### <span id="page-0-0"></span>Informatik I: Einführung in die Programmierung 3. Werte, Typen, Variablen und Ausdrücke

Albert-Ludwigs-Universität Freiburg

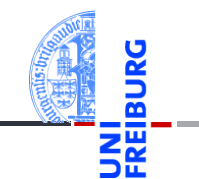

Prof. Dr. Peter Thiemann

24. Oktober 2023

#### <span id="page-1-0"></span>1 [Exkursion: Datenrepräsentation](#page-1-0)

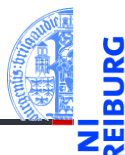

Exkursion: [Datenreprä](#page-1-0)sentation

[Werte und](#page-17-0) Typen

[Variable](#page-23-0)

#### Datenrepräsentation — Bits

- Der Computer repräsentiert Daten als Folgen von Bits.
- Ein Bit (*binary digit*) ist die kleinste Informationseinheit.
- Zwei mögliche Werte: 0 oder 1
- Technische Realisierung: Schalter ein / Schalter aus bzw. geladen / entladen.
- Logische Interpretation: Wahrheitswerte  $0 =$  falsch,  $1 =$  wahr

Exkursion: [Datenreprä](#page-1-0)sentation

[Werte und](#page-17-0) **Typen** 

[Variable](#page-23-0)

# Grundoperationen auf Bits

Logische Operationen

- **Logisches Und:** *b*<sup>1</sup> ∧*b*<sup>2</sup> Ergebnis ist 1, falls  $b_1 = 1$  und  $b_2 = 1$ , sonst 0.  $1 \wedge 1 = 1$ ,  $1 \wedge 0 = 0$ ,  $0 \wedge 1 = 0$ ,  $0 \wedge 0 = 0$ **Logisches Oder:** *b*<sup>1</sup> ∨*b*<sup>2</sup>
- Ergebnis ist 1, falls  $b_1 = 1$  oder  $b_2 = 1$ , sonst 0.  $1 \vee 1 = 1$ ,  $1 \vee 0 = 1$ ,  $0 \vee 1 = 1$ ,  $0 \vee 0 = 0$
- **Logisches Nicht, Negation, Komplement:** ¬*b* Ergebnis ist 1, falls  $b = 0$ . Ergebnis ist 0, falls  $b = 1$ .  $\neg 1 = 0$ ,  $\neg 0 = 1$
- Mit diesen drei Grundoperationen können alle möglichen Operationen auf Bits definiert werden.
- **Die Variablen** *b*,  $b_1$ ,  $b_2$  stehen für Bits.

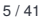

Exkursion: [Datenreprä](#page-1-0)sentation

[Werte und](#page-17-0) **Typen** 

[Variable](#page-23-0)

Beispiel

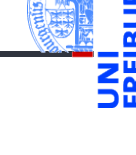

Jede Operation auf zwei Bits ist durch ihre Wertetabelle bestimmt. Es gibt 16 mögliche Wertetabellen. Die Wertetabelle umfasst vier Bits.

| $b_1$ | $b_2$ | $f(b_1, b_2)$ | $f_8$ | $f_{11}$ |
|-------|-------|---------------|-------|----------|
| 0     | 0     | 1             | 0     | 1        |
| 1     | 0     | 0             | 0     |          |
| 1     | 1     | 1             | 1     | 1        |

#### Aufgabe

Schreibe  $f_8$  und  $f_{11}$  mit Hilfe von Und, Oder, Nicht.

#### Auflösung

 $f_8(b_1, b_2) = b_1 \wedge b_2$ 

# Auflösung

 $f_{11}(b_1, b_2) = (b_1 \land b_2) \lor \neg b_1 = \neg b_1 \lor b_2$ 

Exkursion: [Datenreprä](#page-1-0)sentation

```
Werte und
Typen
```
[Variable](#page-23-0)

### Datenrepräsentation — Bytes und Worte

- Rechnen mit einem Bit ist zu ineffizient.
- Die meisten klassischen Computer rechnen mit Bitvektoren der Breite 8 (ein Byte auch Octet), 16, 32 oder 64.
- Letztere heißen auch 16-Bit (bzw. 32-Bit, 64-Bit) Worte (bzw. Doppelworte, Quadworte). Daher auch Wortbreite.
- Der Aufbau des Computers (genauer gesagt, des Prozessors) ist auf eine Wortbreite ausgerichtet, die durch Bezeichnungen wie 32-Bit-Architektur bzw. 64-Bit-Architektur zum Ausdruck kommt.

[Werte und](#page-17-0) **Typen** 

[Variable](#page-23-0)

# Grundoperationen auf Worten

Bitweise logische Operationen

- Definiert auf Worten gleicher Breite.
- Wendet die logischen Bit-Operationen auf die entsprechenden Positionen der Argumente an.

#### ■ **Und:**  $w_1 \wedge w_2$

Beispiel: 1100 ∧ 1010 = (1 ∧ 1)(1 ∧ 0)(0 ∧ 1)(0 ∧ 0) = 1000

**Oder:** *w*<sub>1</sub> ∨ *w*<sub>2</sub> **COL** 

Beispiel: 1100  $\vee$  1010 = (1  $\vee$  1)(1  $\vee$  0)(0  $\vee$  1)(0  $\vee$  0) = 1110

**Negation:** ¬*w*

Beispiel:  $\neg 10 = (\neg 1)(\neg 0) = 01$ 

Exkursion: [Datenreprä](#page-1-0)sentation

[Werte und](#page-17-0) **Typen** 

[Variable](#page-23-0)

### Datenrepräsentation

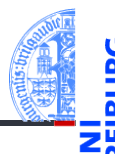

Exkursion: [Datenreprä](#page-1-0)sentation

[Werte und](#page-17-0) **Typen** 

[Variable](#page-23-0)

[Ausdrücke](#page-30-0)

■ Alle Daten werden im Computer durch Bitvektoren dargestellt

Die Interpretation des Bitvektors hängt vom angenommenen Typ ab  $\overline{\phantom{a}}$ 

### Datenrepräsentation — Zahlen

#### Mensch: Dezimalsystem

- Stellenwertsystem mit Basis 10: Zehn Ziffern— 0, 1, 2, 3, 4, 5, 6, 7, 8, 9
- Dezimaldarstellung einer Zahl ist Vektor von Ziffern
- Jede Stelle in der Dezimaldarstellung einer Zahl entspricht einer 10er-Potenz
- Beginnend von rechts mit 10<sup>0</sup>

#### Beispiel

$$
\frac{4711_{10} = 4 * 10^{3} + 7 * 10^{2} + 1 * 10^{1} + 1 * 10^{0}}{4000 + 700 + 10 + 1}
$$
  
= 4711

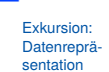

[Werte und](#page-17-0) **Typen** 

[Variable](#page-23-0)

### Datenrepräsentation — Zahlen

Computer: Dual- oder Binärsystem (Gottfried Wilhelm Leibniz ˜1700)

- Stellenwertsystem mit Basis 2: Zwei Ziffern— 0, 1 eine Ziffer = ein Bit!
- Binärdarstellung einer Zahl ist Vektor von Bits
- Jede Stelle in der Binärdarstellung einer Zahl entspricht einer 2er-Potenz
- Beginnend von rechts mit 2<sup>0</sup>

#### Beispiel

$$
\frac{101010_2 = 1 * 2^5 + 0 * 2^4 + 1 * 2^3 + 0 * 2^2 + 1 * 2^1 + 0 * 2^0}{4^2} = 32 + 0 + 8 + 0 + 2 + 0
$$
  
= 42

24. Oktober 2023 P. Thiemann – [Info I](#page-0-0) 11 / 41

Exkursion: [Datenreprä](#page-1-0)sentation

[Werte und](#page-17-0) **Typen** 

[Variable](#page-23-0)

## Datenrepräsentation — Zahlen

#### Programmierer: Hexadezimalsystem

- Stellenwertsystem mit Basis 16 (4 Bit pro Stelle) 16 Ziffern— 0, 1, 2, 3, 4, 5, 6, 7, 8, 9, a, b, c, d, e, f
- Die Hexadezimaldarstellung ist ein Vektor von Hexadezimalziffern
- Jede Stelle in der Hexdarstellung einer Zahl entspricht einer 16er-Potenz
- Beginnend von rechts mit 16<sup>0</sup>

#### Beispiel

$$
\frac{beef_{16} = 11 * 16^3 + 14 * 16^2 + 14 * 16^1 + 15 * 16^0}{= 11 * 4096 + 14 * 256 + 14 * 16 + 15}
$$
  
= 48879

Exkursion: [Datenreprä](#page-1-0)sentation

> [Werte und](#page-17-0) **Typen**

[Variable](#page-23-0)

#### **Wertebereiche**

Welche natürlichen Zahlen lassen sich mit gegebener Wortbreite darstellen?

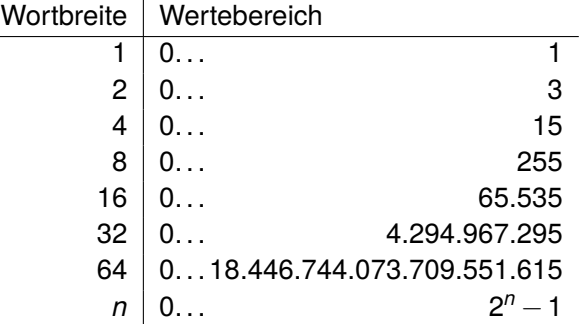

Exkursion: [Datenreprä](#page-1-0)sentation

[Werte und](#page-17-0) Typen

[Variable](#page-23-0)

[Ausdrücke](#page-30-0)

Typischerweise wird die Hälfte des Bereichs für negative Zahlen verwendet

# Algorithmus: Darstellung in Basis *B*

- Eingabe: natürliche Zahl *n*
- Ausgabe: Darstellung von *n* im Stellenwertsystem mit Basis *B* ≥ 2
- Verwende als Ziffern 0, 1, ...,  $B-1$
- Schreibe von **rechts nach links** in die Ausgabe

#### **Algorithmus**

- <span id="page-12-0"></span>1 Berechne  $q \leftarrow n // B$  und  $r \leftarrow n \% B$  (Quotient und Divisionsrest von  $n/B$ ).
- 2 Schreibe den Rest *r* links an die Ausgabe.
- 3 Falls  $q \neq 0$ , weiter bei Punkt [1](#page-12-0) mit  $n \leftarrow q$ .
- Sonst fertig.

Exkursion: [Datenreprä](#page-1-0)sentation

[Werte und](#page-17-0) **Typen** 

[Variable](#page-23-0)

## Beispiel: Darstellung in Basis *B*

Bestimme die Binärdarstellung (*B* = 2) von *n* = 42.

- 42//2 = 21 Rest **0**
- $\blacksquare$  21//2 = 10 Rest 1
- $10//2 = 5$  Rest 0
- $\blacksquare$  5//2 = 2 Rest 1
- $\blacksquare$  2//2 = 1 Rest 0
- $\blacksquare$  1//2 = 0 Rest 1
- Fertig, weil  $q = 0$ .
- Ergebnis  $101010<sub>2</sub>$  $\overline{\phantom{a}}$
- von unten nach oben abgelesen

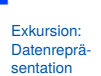

[Werte und](#page-17-0) **Typen** 

[Variable](#page-23-0)

## Addieren von Zahlen in Binärdarstellung

- Wortbreite 1:  $0+0=0$ ;  $0+1=1$ ;  $1+0=1$ ;  $1+1=?$
- $\blacksquare$  1+1=0 mit Übertrag 1
- Damit weiter wie schriftliche Addition
- **I** Beispiel: 42 + 6 (in Binärdarstellung: <u>101010<sub>2</sub></u> und <u>110<sub>2</sub>)</u>

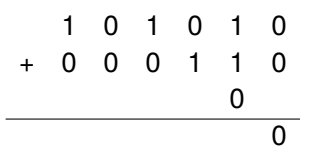

Exkursion: [Datenreprä](#page-1-0)sentation

> [Werte und](#page-17-0) **Typen**

[Variable](#page-23-0)

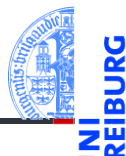

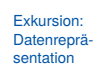

[Werte und](#page-17-0) Typen

[Variable](#page-23-0)

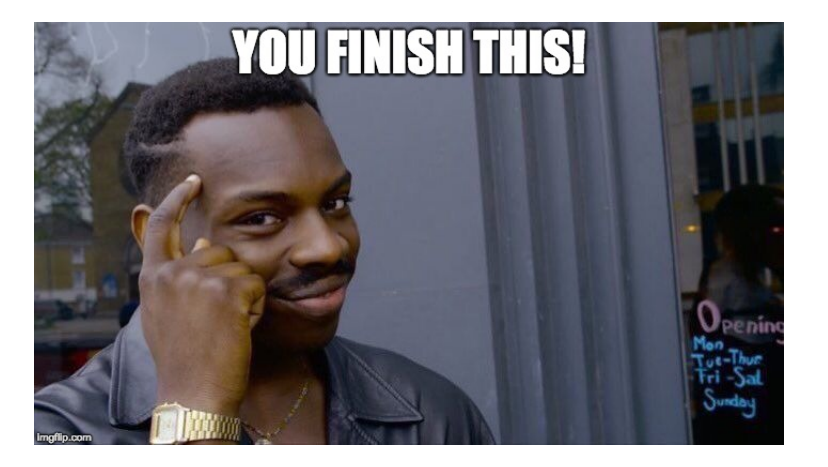

## In der technischen Informatik . . .

#### Rechnerarithmetik

- Darstellung negativer Zahlen ш
- Subtraktion **The State**
- Multiplikation
- Division
- und Schaltungen dafür

#### Zum Nachdenken

Definiere Ergebnis und Übertrag der 1-Bit Addition mit Hilfe der Grundoperationen (und, oder, nicht).

Exkursion: [Datenreprä-](#page-1-0)

> sentation [Werte und](#page-17-0) **Typen**

[Variable](#page-23-0)

## <span id="page-17-0"></span>2 [Werte und Typen](#page-17-0)

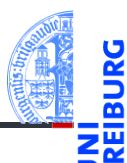

Exkursion: [Datenreprä](#page-1-0)sentation

[Werte und](#page-17-0) Typen

[Variable](#page-23-0)

# Datentypen — Syntax und Semantik

Jede Programmiersprache unterstützt verschiedene Datentypen

#### ■ Semantik eines Datentyps

- **Menge von Werten und Operationen auf diesen Werten.**
- In einem Programmtext müssen wir diese Werte und Operationen als **Zeichenketten** aufschreiben können.

#### ■ Syntax

- Ein Literal ist die Darstellung eines Wertes.
- **Ein Operationssymbol ist die Darstellung einer Operation.**

#### **Pragmatik**

- Syntax und Semantik entsprechen den üblichen Konventionen bzw. mathematischen Definitionen
- **Konsistenz**

Exkursion: [Datenreprä](#page-1-0)sentation

[Werte und](#page-17-0) **Typen** 

[Variable](#page-23-0)

## Einige Literale in Python

- - Exkursion: [Datenreprä](#page-1-0)sentation
	- [Werte und](#page-17-0) **Typen**

[Variable](#page-23-0)

- Die ganze Zahl *16* als Wert wird z.B. durch das Literal 16 dargestellt, aber auch durch 0x10 (hexadezimale Darstellung) und 0b10000 (binäre Darstellung).
- Die Zeichenkette (der String) *nuqneH* als Wert wird durch die Literale 'nuqneH', "nuqneH" und '''nuqneH''' dargestellt.
- Die Zahl *0.2* wird durch 0.2 dargestellt, aber auch durch 2.0e-1, 0.02e1, 2000e-4 usw (Exponentialschreibweise 2.0  $*$  10<sup>-1</sup>).

#### Beispiel: int

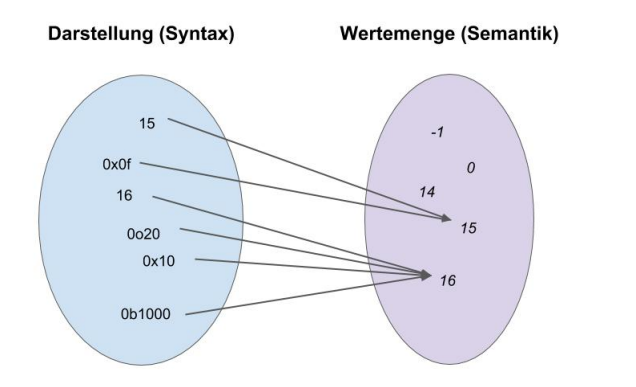

Exkursion: [Datenreprä](#page-1-0)sentation

URG ᅆ ラ四

> [Werte und](#page-17-0) Typen

[Variable](#page-23-0)

### Beispiel: string

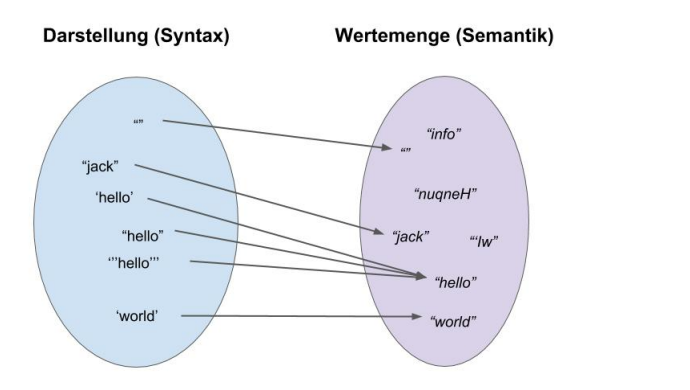

Exkursion: [Datenreprä](#page-1-0)sentation

**BURG** 

ブ四

[Werte und](#page-17-0) Typen

[Variable](#page-23-0)

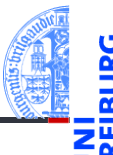

■ In Python besteht jeder Wert aus zwei Teilen:

Typ | Interne Repräsentation des Wertes

- Die interne Repräsentation ist ein Bitvektor, der entsprechend des (Bitvektors des) Typs interpretiert wird.
- Beispiele п

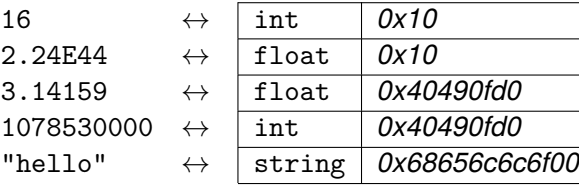

Exkursion: [Datenreprä](#page-1-0)sentation

[Werte und](#page-17-0) **Typen** 

[Variable](#page-23-0)

#### <span id="page-23-0"></span>3 [Variable](#page-23-0)

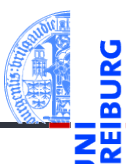

Exkursion: [Datenreprä](#page-1-0)sentation

[Werte und](#page-17-0) Typen

[Variable](#page-23-0)

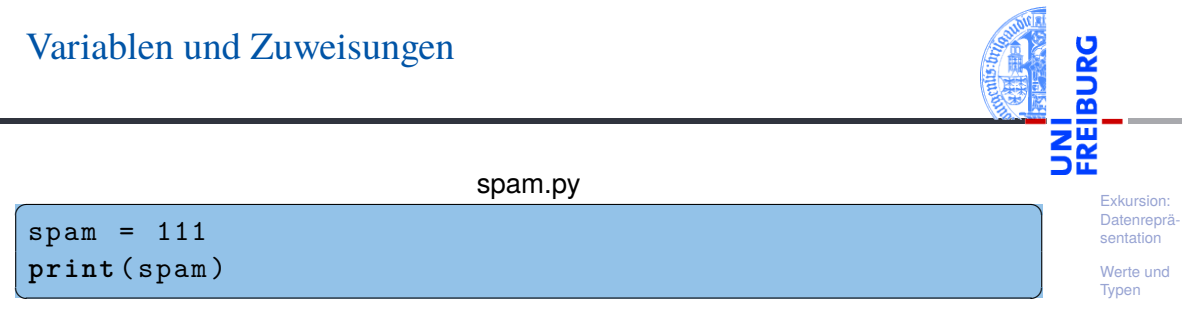

- **Eine Zuweisung versieht einen Wert mit einem Namen (Variablennamen,** Bezeichner, Identifier). Dazu wird der Bezeichner (spam) auf der linken Seite und ein Ausdruck (111) auf der rechten Seite eines Gleichheitszeichens geschrieben.
- Im Beispiel: "Die *Variable* spam erhält den *Wert* von 111."
- Syntax der Zuweisung: *Variable* = *Ausdruck*
- Ausführung durch python3 spam.py

[Variable](#page-23-0) [Ausdrücke](#page-30-0)

## Variable und Speicher

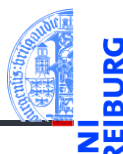

Exkursion: [Datenreprä](#page-1-0)sentation

[Werte und](#page-17-0) **Typen** 

[Variable](#page-23-0)

[Ausdrücke](#page-30-0)

 $\mathcal{L}$  $-0.001$ 医癌 All realization Alexand ndro-Anno!:  $Ance$ Ave exandra Andrea Angela Angelika Ania Anke Anne Annette **Annika TANTA TANTA TANTA TA Sche**  $^{\bullet}$  2m Astrid Barbara Bärbel Beate **Bettina** Birgit **Brigitte Britta** Carmon Carola **ALL TO T** <u> Neterleten gilder i den som blev blev </u> **Contract Administration SALE** CH. ■ 南 10 七 9 次数 前0 1928  $\mathbb{R}^n \otimes \mathbb{R}^n$ **Programs SELLING** H. **Christ** Christi Christi  $C1$  and  $\approx$  $C_{\text{max}}$  $Conv<sub>0</sub>$ **Danie**  $\n *On*\n$ Christina Claudia Corinna Cornelia **Daniela Doris D**örte  $\sim$  1  $\equiv$   $\alpha$ īп, k. Etissk Elke Eva Edda **Elke Fllen** Erika Eva Evelin Franziska **State** Gabri Gerd isels **Tatal** He eike Gabi Gabriele Gerda Gertrud Gisela Gudrun Hannelore Heidi Heike

Image by [https://pixabay.com/users/annaer-35513/?utm\\_source=link-attribution&utm\\_medium=referral&utm\\_campaign=](https://pixabay.com/users/annaer-35513/?utm_source=link-attribution&utm_medium=referral&utm_campaign=image&utm_content=187777) [image&utm\\_content=187777](https://pixabay.com/users/annaer-35513/?utm_source=link-attribution&utm_medium=referral&utm_campaign=image&utm_content=187777)Anna from [https://pixabay.com//?utm\\_source=link-attribution&utm\\_medium=referral&](https://pixabay.com//?utm_source=link-attribution&utm_medium=referral&utm_campaign=image&utm_content=187777) utm\_campaign=image&amp+utm\_content=187777Pixabay<br>24 Oktober 2023

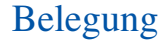

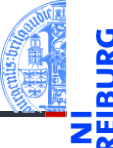

Der Zustand eines Programms wird vollständig durch die Belegung der Variablen mit Werten und den aktuellen Ausführungspunkt beschrieben.

# $\mathsf{spam\text{-}egg.py}$

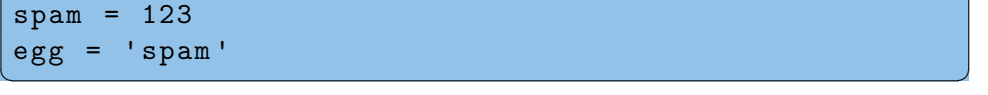

Variablenbelegung nach der Ausführung:

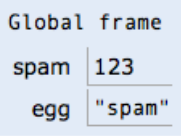

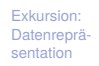

[Werte und](#page-17-0) **Typen** 

[Variable](#page-23-0)

### Syntax von Bezeichnern

Ein Bezeichner besteht aus Buchstaben, Unterstrichen und Ziffern. Das erste m. Zeichen darf keine Ziffer sein.

Br ä gele = 1

 $\overline{Ok}$ 

 $\sim$ 

Kaltes Wasser = 
$$
2
$$

^^^^^^^^^^^^^

SyntaxError: invalid syntax. Perhaps you forgot a comma?

 $2$ you = 3

#### SyntaxError: invalid decimal literal

 $\overline{\mathcal{A}}$ 

✞ ☎

✝ ✆

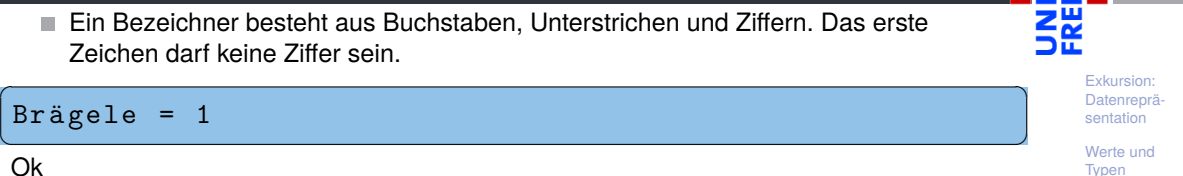

[Variable](#page-23-0)

#### Schlüsselwörter

**class** = 'Theory '

 $\sim$ 

#### SyntaxError: invalid syntax

Schlüsselwörter können nicht als Bezeichner benutzt werden:

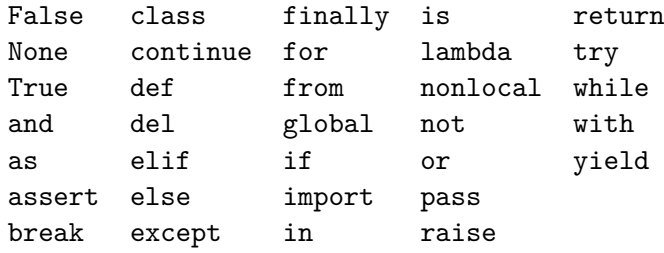

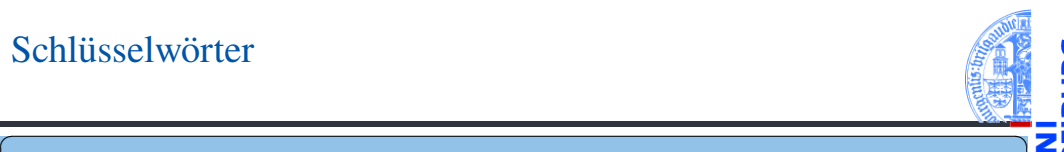

ă

Exkursion: [Datenreprä](#page-1-0)sentation

[Werte und](#page-17-0) Typen

[Variable](#page-23-0)

[Ausdrücke](#page-30-0)

 $\sqrt{2\pi}$   $\sqrt{2\pi}$   $\sqrt{2\pi}$ 

# Variablennutzung vor Zuweisung

Variablen sind erst verwendbar, nachdem ihnen ein Wert zugewiesen wurde.

 $\begin{pmatrix} 1 & 0 & 0 \\ 0 & 0 & 0 \\ 0 & 0 & 0 \\ 0 & 0 & 0 \\ 0 & 0 & 0 \\ 0 & 0 & 0 \\ 0 & 0 & 0 \\ 0 & 0 & 0 \\ 0 & 0 & 0 & 0 \\ 0 & 0 & 0 & 0 \\ 0 & 0 & 0 & 0 \\ 0 & 0 & 0 & 0 & 0 \\ 0 & 0 & 0 & 0 & 0 \\ 0 & 0 & 0 & 0 & 0 \\ 0 & 0 & 0 & 0 & 0 & 0 \\ 0 & 0 & 0 & 0 & 0 & 0 \\ 0 & 0 & 0 & 0 & 0 & 0 & 0 \\ 0 &$ 

✞ ☎

✝ ✆

 $\epsilon$   $\sim$   $\epsilon$   $\sim$   $\epsilon$   $\sim$ 

✝ ✆

Groß-/Kleinschreibung macht einen Unterschied

 $span = 3$ **print** ( spam )

Ok. Druckt 3.

egg

NameError: name 'egg' is not defined

Spam

NameError: name 'Spam' is not defined. Did you mean: 'spam'?

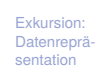

Z₩

[Werte und](#page-17-0) **Typen** 

[Variable](#page-23-0)

### <span id="page-30-0"></span>4 [Ausdrücke](#page-30-0)

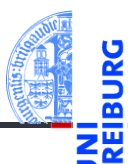

Exkursion: [Datenreprä](#page-1-0)sentation

[Werte und](#page-17-0) Typen

[Variable](#page-23-0)

### Arithmetische Ausdrücke

- 
- Exkursion: [Datenreprä](#page-1-0)sentation
- [Werte und](#page-17-0) **Typen**

[Variable](#page-23-0)

- Wir kennen bereits Operatoren auf Zahlen:  $+, -, *, \ldots$
- Ausdrücke werden aus Operatoren, Literalen und Variablen zusammengesetzt.
- Die Auswertung eines Ausdrucks liefert einen Wert oder bricht mit einer Fehlermeldung ab:
	- Variable ist nicht definiert
	- Operator ist auf Kombination von Werten nicht definiert (Bsp: 1/0)

# Auswertung von Ausdrücken

Operatorpräzedenz (Operatorrangfolge)

- 
- Die Auswertung eines Ausdrucks beginnt bei den Literalen und Variablen.
- Wenn die Werte der Teilausdrücke vorliegen, wird die durch den Operator bezeichnete Operation auf sie angewendet.
- Bei arithmetischen Ausdrücken gelten die üblichen Präzedenzregeln:
	- zuerst die Klammerung,
	- dann die Exponentiation (rechtsassoziativ!),
	- dann Multiplikation und Division,
	- dann Addition und Subtraktion,
	- bei gleicher Präzedenz wird von links nach rechts geklammert (linksassoziativ), außer bei Exponentiation

Exkursion: [Datenreprä](#page-1-0)sentation

[Werte und](#page-17-0) **Typen** 

[Variable](#page-23-0)

### Arithmetische Ausdrücke: Beispiele

```
span = 3print (3 * 1 ** spam )
# 3
print ((3 * 1) ** spam )
# 27
print (2 * spam - 1 // 2)
# 6
print ( spam ** spam ** spam )
# 7625597484987
print ((spam ** spam) ** spam)
# 19683
```
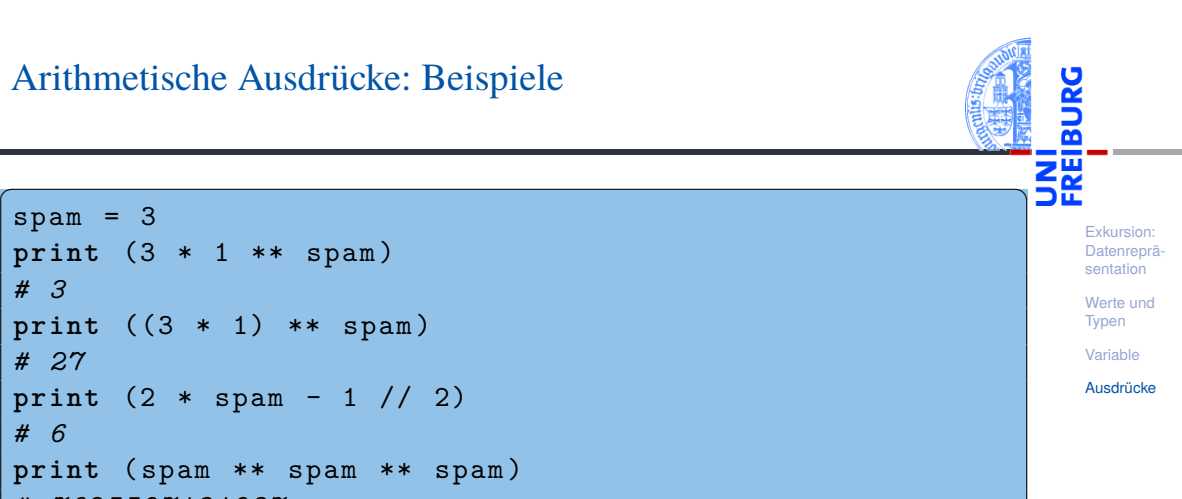

✝ ✆

# String-Operatoren

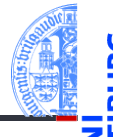

Strings verketten mit dem Operator '+' (Konkatenation)

```
\sqrt{2} \sqrt{2} \sqrt{2} \sqrt{2} \sqrt{2} \sqrt{2} \sqrt{2} \sqrt{2} \sqrt{2} \sqrt{2} \sqrt{2} \sqrt{2} \sqrt{2} \sqrt{2} \sqrt{2} \sqrt{2} \sqrt{2} \sqrt{2} \sqrt{2} \sqrt{2} \sqrt{2} \sqrt{2} \sqrt{2} \sqrt{2} \sqrt{2} \sqrt{2} \sqrt{2} \sqrt{2print ('spam ' + 'egg ')
  # spamegg
  assert 'spam ' + 'egg ' == 'spamegg '
\overline{\phantom{a}} \overline{\phantom{a}} \overline{\
```
Strings mit ganzen Zahlen multiplizieren (Python spezifisch)

```
\overline{a} \overline{a} \overline{print (3 * 'spam ')
 # spamspamspam
 assert 3 * 'spam ' == ' spamspamspam '
 print (0 * 'spam ')
 #
 assert 0 * 'spam' == ''print ( -2 * 'spam ')
 #
 assert -2 * 'spam' == ''
✝ ✆
```
Exkursion: [Datenreprä](#page-1-0)sentation

[Werte und](#page-17-0) **Typen** 

[Variable](#page-23-0)

## Ausdrücke in Zuweisungen

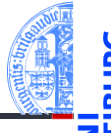

■ Auf der rechten Seite einer Zuweisung dürfen Ausdrücke auftreten:

```
spam = 42egg = spam // 7
 print ( egg )
  # 6
\begin{pmatrix} 1 & 0 & 0 \\ 0 & 0 & 0 \\ 0 & 0 & 0 \\ 0 & 0 & 0 \\ 0 & 0 & 0 \\ 0 & 0 & 0 \\ 0 & 0 & 0 & 0 \\ 0 & 0 & 0 & 0 \\ 0 & 0 & 0 & 0 \\ 0 & 0 & 0 & 0 \\ 0 & 0 & 0 & 0 & 0 \\ 0 & 0 & 0 & 0 & 0 \\ 0 & 0 & 0 & 0 & 0 \\ 0 & 0 & 0 & 0 & 0 & 0 \\ 0 & 0 & 0 & 0 & 0 & 0 \\ 0 & 0 & 0 & 0 & 0 & 0 & 0 \\ 0 & 0 & 0 &
```
Erst wird die rechte Seite ausgewertet, dann an die Variable zugewiesen:

```
spam = 42span = span * 2print ( spam )
# 84
✝ ✆
```
Exkursion: [Datenreprä](#page-1-0)sentation

[Werte und](#page-17-0) **Typen** 

[Variable](#page-23-0)

## Zusammenfassung

- Ein Datentyp ist bestimmt durch eine Menge von Werten und Operationen auf diesen Werten (Semantik).
- Literale sind die Darstellung von Werten eines Datentyps als **Zeichenkette** (Syntax).
- Jeder Wert hat einen bestimmten Typ.
- Werte erhalten durch Zuweisung einen Namen (Variable).
- Der Wert einer Variablen kann sich ändern.
- Ausdrücke werden aus Operatoren, Literalen und Variablen gebildet.
- Sie haben einen Wert!
- Eine Zuweisung wertet erst die rechte Seite aus und weist dann den Wert zu!

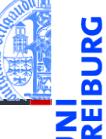

Exkursion: [Datenreprä](#page-1-0)sentation

[Werte und](#page-17-0) **Typen** 

[Variable](#page-23-0)